# STUDENT THESIS BINDING LINCOLN BOOKBINDERY

Updated process effective July 1, 2020

- 1. Student or area staff submits a Purchase Request (PR) in Reaction.
  - a. This replaces the current PDF form that is filled out and brought to the Mailroom.
  - b. Important notes regarding the PR:
    - Complete all standard PR information as requested/required on the PR screen
    - <u>VENDOR field:</u> Lincoln Bookbindery
    - **COMMENTS field:** Please include:
      - o a) ADVISOR NAME
      - o b) NUMBER of copies to bind
      - c) Ultimate DELIVERY LOCATION if Mailroom will need to deliver, or CONTACT INFO if student will come to pick up from Mailroom.
    - <u>ITEM info field:</u> Enter the following in specific fields:
      - Vendor Item Number: Thesis binding
      - Item Description: Standard format for (indicate advisor)'s group
      - Quantity: # of copies that need bound
      - Unit Cost: 55.00 \*
      - Notes: Anything else you want to include
      - \*Note that the cost per copy varies based on the total copies of the same title. Instead of having to look at a chart each time, we're just having everyone enter the highest amount to be consistent. The invoice will then likely be lower than the total PO, which is fine. I have included a current pricing list as an FYI.
    - PAYMENT information:
      - o If all copies will be paid for by the same CFOP, select

#### SELECT PAYMENT METHOD FOR THIS PURCHASE REC

O Pay With One CFOPA

and then key in the CFOP on the next page.

- o If there will be <u>multiple CFOPs</u> used to pay for multiple copies, select
  - Split the Cost of Each Item among CFOPAS

and then key in the CFOPs and the % on each.

- $\circ$  % examples: 2 copies on 2 different CFOPs  $\rightarrow$  50% on one, 50% on the other 3 copies on 3 different CFOPs  $\rightarrow$  33% on two, 34% on the third 3 copies on 2 different CFOPs  $\rightarrow$  66% on one, 34% on the other
- <u>Grant</u> funds (start with 1-4xxxxx or 1-5xxxxx) are only allowed to pay for <u>one</u> thesis copy, assuming that it specifically benefits the grant. If they are getting more than one copy bound and they are using a grant, they <u>must</u> provide an additional CFOP for the remaining copies.

<sup>\*\*</sup> Screenshots are included at the end of this job aid to use if needed.

- 2. Student or area staff prints off a copy of the PR (replaces the current PDF cover sheet) and brings the PR printout and thesis copies to the Mailroom.
  - a. Note that this is the same as the current process, except for what is used as the cover sheet.
- 3. SCS Procurement staff submits the request for a PO based on the PR received.
- 4. UI Purchasing issues the PO, which is sent directly to Lincoln Bookbindery.
- 5. SCS Procurement updates the PR to indicate the PO # that has been issued and at the same time notifies the Mailroom that the PR is ready for delivery to Lincoln Bookbindery.
- 6. Mailroom delivers the thesis to Lincoln Bookbindery per current process, indicating the PO # so that Lincoln Bookbindery can match that up and submit the invoice referencing the correct PO.
- 7. Mailroom picks up the final copies from Lincoln Bookbindery and returns to the student/area office per current process and based on whatever arrangements were discussed with that end user (same as current process).

### **EXAMPLE: FILLING IN FIELDS ON FIRST PR SCREEN:**

## **CREATE A PURCHASE REQUEST**

|                                      |                                                                                                    | (* INDICATES REQUIRED F                                               |
|--------------------------------------|----------------------------------------------------------------------------------------------------|-----------------------------------------------------------------------|
| NetID of Purchaser                   | msmith82 *                                                                                                    |                                                                       |
| Phone Number                         | 333-6298 *                                                                                                    |                                                                       |
| Pickup Person (Name and email)       | MARY SMITH msmith82@illinois.edu                                                                                                | *                                                                     |
| Pickup Person Phone Number:          | <b>333-6298</b> *                                                                                                    |                                                                       |
| Perishable                           | No •                                                                                                    |                                                                       |
| Room and Building to ship items to   | 338 NOYES LAB                                                                                                    |                                                                       |
| Purchase Request Category            | All Other *                                                                                                    |                                                                       |
| Inventory / Fabrication Number       | (Required if you                                                                                                    | ı selected " Equip-works with exi                                     |
| Requested Shipping Method            | PICKUP *                                                                                                    |                                                                       |
|                                      | Check this box if you authorize an experienced need by date.                                                                    | edited delivery method to meet y                                      |
| Vendor                               | Lincoln Bookbindery                                                                                                    |                                                                       |
| Group Category                       | Unselected V                                                                                                    |                                                                       |
| Comments about this purchase request | a) Advisor: Jonathan Sweedler b) 3 copies c) Please call me when these are ready and I will come pick up myself from Receiving. | c) here may have alternate directions instead, based on the situation |
|                                      | ☐ Check if you need to upload a file (quot                                                                                      | e, etc.) Must be in PDF format                                        |
|                                      | Continue to the next step                                                                                                    |                                                                       |

### **EXAMPLE: FILLING IN FIELDS ON ITEM ENTRY SCREEN:**

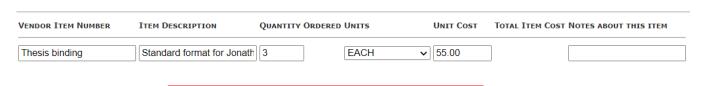

 $Standard\ format\ for\ Jonathan\ Sweedler's\ group$